# **DESARROLLO, MODELADO Y CONTROL DE UN SISTEMA MECATRÓNICO DE POSICIÓN ANGULAR**

#### *Mark Billy Pablo Hernández*

Universidad Autónoma Metropolitana, Unidad Azcapotzalco *Mark.pablo@hotmail.com*

### *Roberto A. Alcántara Ramírez*

Universidad Autónoma Metropolitana, Unidad Azcapotzalco *raar@correo.azc.uam.mx*

#### *Jorge Miguel Jaimes Ponce*

Universidad Autónoma Metropolitana, Unidad Azcapotzalco *jjp@correo.azc.uam.mx*

#### *Irma Irasema Siller Alcalá*

Universidad Autónoma Metropolitana, Unidad Azcapotzalco *sai@correo.azc.uam.mx*

## **Resumen**

Generalmente cuando se estudia el control de sistemas mecatrónicos, es con base en sistemas comerciales, lo cual es importante porque se ahorra tiempo, sin embargo, el conocimiento adquirido en el desarrollo de estos sistemas, desde su concepción, el diseño mecánico y electrónico, caracterización, modelado y experimentación son importantes para el desarrollo de nuevos sistemas y el control de estos. En este trabajo se presenta el modelado matemático de un balancín con motor y hélice, así como el monitoreo y control de posición, mediante leyes de control clásicas. Cabe mencionar que este proyecto se ha desarrollado en su totalidad, incluyendo el sistema electrónico de control, hardware y software para PC. El modelo se obtuvo de forma experimental y a partir de este se diseñó e implemento, el control. Además, se comparan los resultados obtenidos en tiempo real con las simulaciones realizadas en Inventor y Matlab, para validar el modelo.

**Palabra(s) Clave(s):** Diseño mecánico de un balancín, mecatrónica, modelado matemático, posición angular, PID, sistema aerodinámico.

## **1. Introducción**

Este trabajo se presenta el control de posición de un balancín con motor y hélice basado en su modelado matemático, el cual fue obtenido considerando los conceptos básicos que involucra la rotación de cuerpos rígidos y la dinámica del movimiento rotacional [1], se realizó una comparación con la simulación del mismo, utilizando software comercial como Inventor [2] y Matlab [3]. Está pensado para su aplicación en docencia e investigación, dado que análogamente funciona como una parte del control de vuelo vertical de una aeronave tipo helicóptero de una manera muy simple, similar a los sistemas comerciales [4,5], controlando la posición o giro de un balancín respecto de un eje y un punto de apoyo, mediante un motor con hélice acoplado a una barra. De forma básica se llega a un modelo matemático del sistema mecánico rotacional, haciendo uso de la segunda ley de newton [6], para obtener las componentes de torque que integran al sistema, se realiza simulación, llevando a cabo un análisis comparativo con datos experimentales, además se implementa el segundo método Ziegler Nichols [7], para sintonizar un controlador PID el cual intentara controlar el sistema. Es conocido que la enseñanza de la teoría de control resulta a menudo difícil cuando su estudio es muy abstracto, sin embargo cuando se aplica en algún proceso ya sea industrial o algún prototipo, se despejan dudas, adquiriendo de esa manera un conocimiento real y significativo.

# **2. Desarrollo**

De forma general el sistema desarrollado está constituido por diferentes etapas, y tiene la propiedad de controlar y monitorear mediante interfaz gráfica la posición angular de un balancín controlando la velocidad de un motor con hélice. La figura 1, muestra de forma muy general cómo está conformado el sistema, sin embargo a pesar de que está constituido de varios bloques que trabajan en conjunto, en este documento solo se presenta el modelado con base en el sistema mecánico,

así como la simulación y prueba de un controlador PID sintonizado con el segundo método de Ziegler Nichols, el cual se implementa en el software desarrollado, en programación Java para una computadora personal.

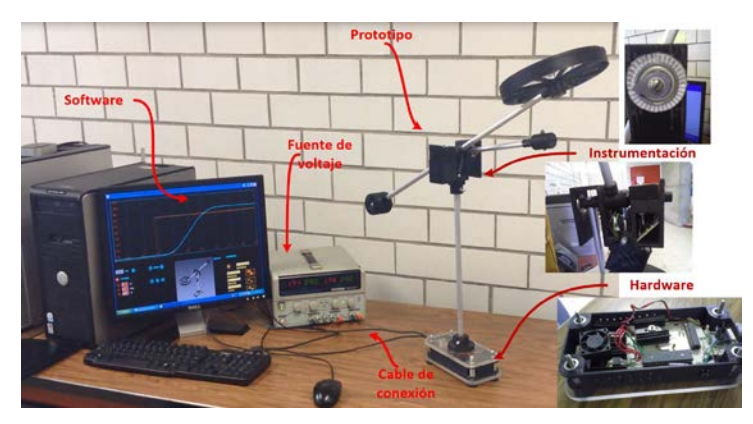

Figura 1 Etapas del sistema desarrollado.

#### **Diseño mecánico**

El diseño mecánico del prototipo está dividido en tres partes. *Base*, *Cuerpo* y *Balancín*, figura 2, los cuales son diseñados en el software Inventor y fabricado en impresora 3D con plástico PLA, también se utiliza placas de acrílico, tubo de aluminio y componentes como lo son tornillos, tuercas, rondanas de presión, etc. Las piezas se han diseñado con una serie de elementos que facilitan la colocación y ensamblaje, además de la fabricación de piezas para colocar en su interior circuitos electrónicos de procesamiento analógico y digital, otras se han diseñado con orificios para colocar los soportes del prototipo y algunas placas con la finalidad de servir como soporte para los circuitos impresos. Algunos tubos sirven de canales para los cables de conexión hacia el motor y el sensor de posición angular, las piezas también cuentan con una simetría que propone una estética atractiva al usuario.

#### **Dinámica rotacional del sistema**

Se considera al sistema, como un conjunto conformado por piezas fijas y otras con la capacidad de girar desde el eje de rotación, Estas no cambiarán de forma ni volumen mientras se mueven, de igual forma se puede considerar como un

conjunto de masas puntuales que están separadas por distancias fijas, que tienen la propiedad de desplazarse respecto de un origen. Tomando en cuenta el razonamiento anterior, las piezas acopladas que se mantiene fijas unas de otras respecto del eje, se pueden considerar como un cuerpo rígido. En la figura 3 se observa lo anteriormente planteado, en dónde se tiene un cuerpo rígido P constituido por varias piezas que gira sobre un eje O respecto de una distancia R.

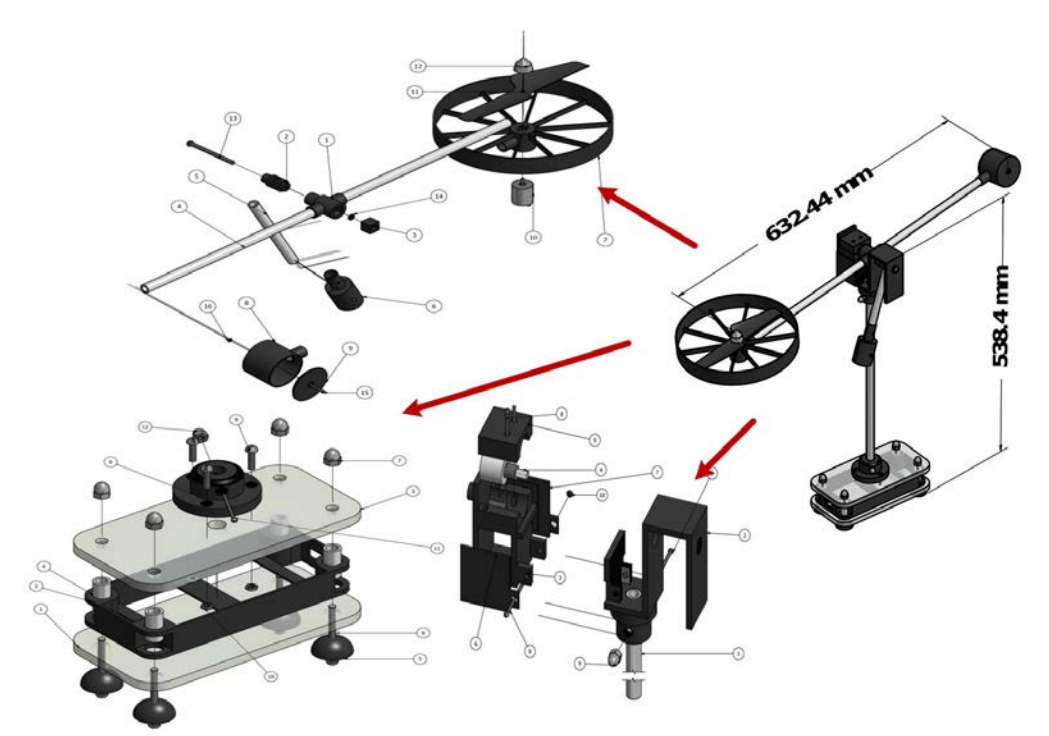

Figura 2 Conjunto de piezas mecánicas que conforman al sistema.

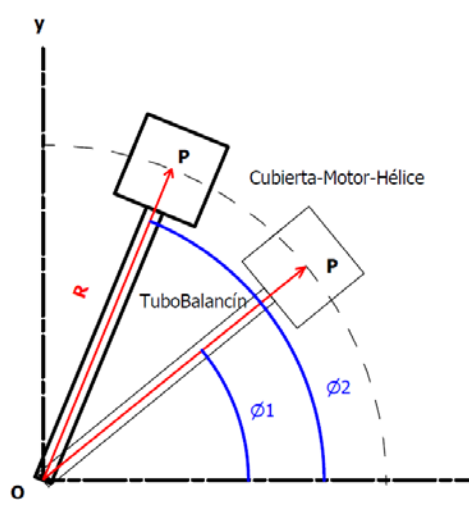

Figura 3 Conjunto de piezas acopladas a manera de cuerpo rígido.

**Pistas Educativas Año XXXVIII - ISSN 1405-1249** Certificado de Licitud de Título 6216; Certificado de Licitud de Contenido 4777; Expediente de Reserva 6 98 92 Para el análisis del movimiento de rotación se utiliza el sistema de coordenadas polares y facilitando su análisis, mediante el uso de un ángulo de referencia ϴ medido a partir del eje X y de una distancia R desde el origen, ahora bien, de tal forma que la única magnitud que varía es el ángulo.

Para el análisis del sistema es de gran importancia considerar el momento de inercia total, el cual es una magnitud escalar análoga a la masa inercial del movimiento lineal, pero esta, se opone al cambio de la velocidad angular, en algunas ocasiones es producida por varios momentos de inercia del cuerpo rígido, este refleja la distribución de masa de un cuerpo o sistema de partículas en rotación respecto de un eje de giro que no depende de las fuerzas que intervienen para producir movimiento, ecuación 1.

$$
I = \sum m_i \cdot I_i \tag{1}
$$

Donde I es la distancia de la masa puntual m al eje de rotación; para un cuerpo de masa continua es necesaria una sumatoria de masas y distancias que definen el momento de inercia, por lo que se utiliza una integral y a la constante ρ que es la densidad del material, ecuación 2.

$$
I = \int_{m} r^2 dm = \int_{V} \rho r^2 dV
$$
 (2)

Para el análisis del momento de inercia del sistema, se considera únicamente el conjunto de piezas fijas acopladas a un eje de rotación  $\boldsymbol{0}$  que incluye los contrapesos en los extremos, la hélice con el motor, la cubierta y las conexiones de los dos tubos, que para fines más prácticos a este conjunto se le llama  $U_R$ , como se observa en la figura 4.

Primero para obtener el momento de inercia de  $U_R$  de manera teórica, se calcula el momento de inercia de cada una de las partes que lo conforman, considerando un eje de rotación común, y en segundo lugar integrar todas las partes mediante una sumatoria, ecuación 3.

$$
I_{Tot} = I_{Tubo-Principal} + I_{Tubo-Contrapeso} + I_{Cubicerta-Motor-Hélice}
$$
  
+
$$
I_{Contrapeso} + I_{Contrapeso-Estabilizador}
$$
 (3)

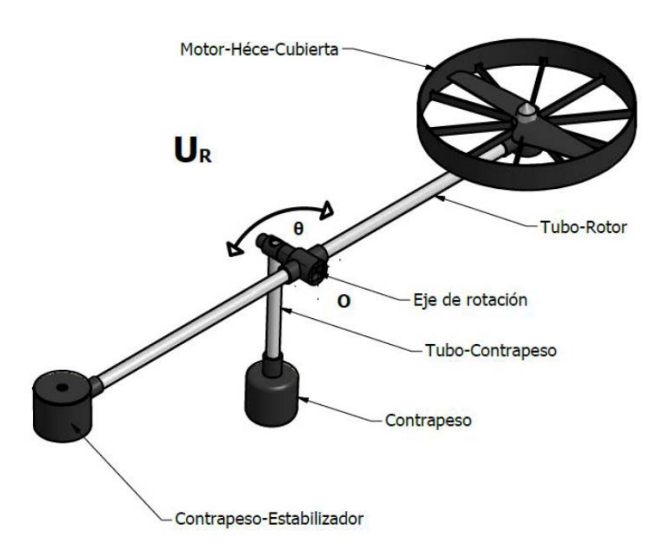

Figura 4 Conjunto de piezas fijas acopladas a un eje de rotación.

### **Obtención del momento de inercia de manera teórica**

Se inicia con el cálculo del momento de inercia de los tubos del prototipo figura 5 y figura 6 usando la relación que existe para la barra con eje al centro y en el extremo de una barra, obtenida de tablas [1], cabe señalar que estas expresiones son producto de la ecuación 2.

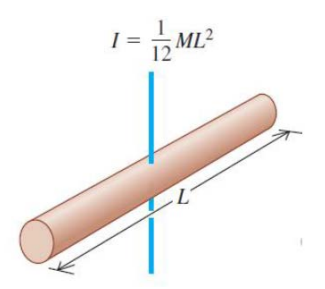

Figura 5 Barra con eje en el centro.

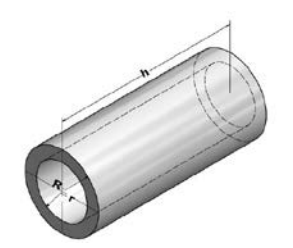

Figura 6 Tubo de aluminio.

Como se observa de la expresión figura 5, solo es necesario obtener la masa M de la barra de longitud L, por lo cual se utiliza la ecuación 4 que involucra a su vez el volumen V del sólido y la densidad del material ρ.

$$
p = M / V \tag{4}
$$

El volumen del tubo es calculado utilizando la fórmula común para un cilindro, ecuación 5.

$$
V = \pi r^2 h \tag{5}
$$

Para el cálculo de volumen de un tubo se considera un cilindro exterior y uno interior, de esta manera la fórmula del volumen total es la resta de los dos volúmenes de los cilindros, figura 6.

Por lo tanto, se tiene ecuación 6.

$$
V = \pi R^2 h - \pi r^2 h = \pi h \left( R^2 - r^2 \right) = \frac{\pi}{4} h \left( D_{Ex}^2 - D_{Int}^2 \right) \tag{6}
$$

Entonces la masa del tubo principal está dada por la ecuación 7.

$$
M = \frac{\pi}{4} h p_{Alu \min i o} \left( D_{Ex}^{2} - D_{Int}^{2} \right)
$$
 (7)

Y el momento de inercia por la ecuación 8

$$
I_{Tubo-Rotor} = \frac{\pi}{48} p_{Alu \minio} hL^2 \left( D_{Ext}^{2} - D_{Int}^{2} \right)
$$
 (8)

Sustituyendo las medidas reales del *Tubo-Rotor* y la densidad del material del aluminio, se obtiene:

$$
I_{Tubo-Rotor} = \frac{\pi}{48} (2.7 \text{ g/cm}^3) (60 \text{ cm})^3 ((1.3 \text{ cm})^2 - (0.9 \text{ cm})^2)
$$
  
= (33589.9086)  $(g \cdot cm^2) \left( \frac{1 \text{ kg}}{1000 \text{ g}} \right) \left( \frac{100 \text{ mm}^2}{1 \text{ cm}^2} \right)$   
= 3358.99 kg \cdot mm^2 \approx 3359 kg \cdot mm^2

Ahora bien, el tubo que sostiene el contrapeso tiene el origen en el extremo por lo tanto se usa la expresión de la figura 7, la cual es la relación que existe para obtener el momento de inercia para una barra con origen en un extremo.

Siguiendo los pasos descritos anteriormente para obtener la masa y finalmente el momento de inercia, se obtiene la ecuación 9

$$
I_{Tubo-Contrapeso} = \frac{\pi}{12} p_{Alu \minio} hL^2 \left( D_{Ext}^{2} - D_{Int}^{2} \right)
$$
 (9)

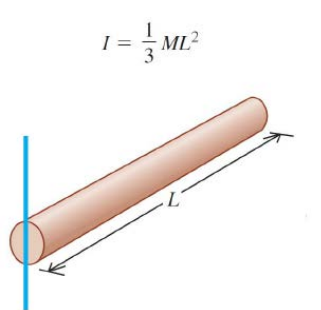

Figura 7 Barra con eje en el extremo.

Sustituyendo las medidas reales del Tubo-Contrapeso y la densidad del material del aluminio, se obtiene:

$$
I_{Tubo-Contrapeso} = \frac{\pi}{12} \Big( 2.7 \ g / cm^3 \Big) \Big( 15 \ cm \Big)^3 \Big( \Big( 1.3 \ cm \Big)^2 - (0.9 \ cm^2 \Big) \Big)
$$
  
= 2099.36 \ g \cdot cm^2 = 209.93 \ kg \cdot mm^2 \approx 2010 \ kg \cdot mm^2

#### **Obtención del momento de inercia por simulación**

Para obtener el momento de inercia por simulación, se utiliza el software para el modelado paramétrico de sólidos en 3D llamado Autodesk Inventor, éste proporciona las características físicas de la pieza figura 8, se observa gráficamente la interfaz de usuario del programa en donde se visualiza las propiedades físicas de la pieza y el centro de gravedad, el cual es de gran importancia para la obtención del momento de inercia, en este caso se visualiza el tubo llamado "*Tubo-Rotor"*.

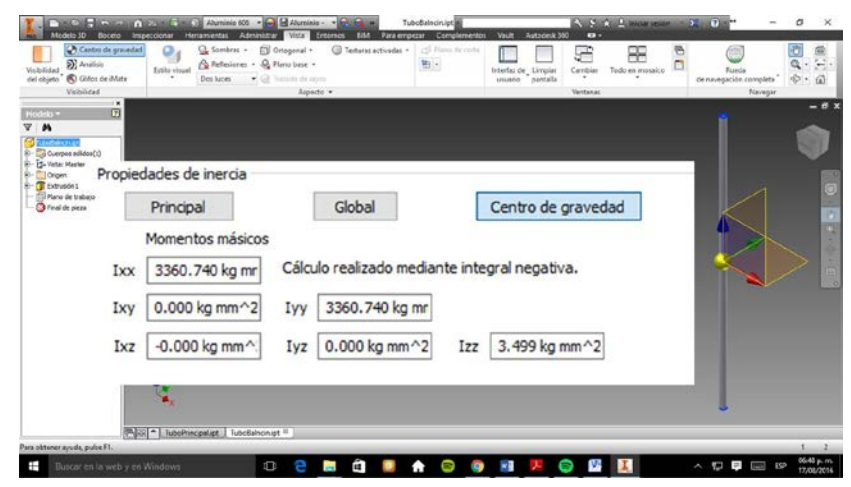

Figura 8 Barra con eje en el extremo.

**Pistas Educativas Año XXXVIII - ISSN 1405-1249** Certificado de Licitud de Título 6216; Certificado de Licitud de Contenido 4777; Expediente de Reserva 6 98 92 Por lo tanto de la simulación se obtiene:

$$
I_{\scriptscriptstyle Tubo-Rotor-Simulado} = 3360.7470 \text{ kg mm}^2
$$

De igual forma, para el tubo llamado "*Tubo-Contrapeso"*; sin embargo mediante la simulación se obtiene el momento de inercia que se encuentra en el centro de masa, además de las figura 4 y 7 sabemos que el origen está en un extremo, por lo tanto se utiliza el Teorema de Steiner de ejes paralelos, para la obtención del momento de inercia en un diferente eje de rotación, este eje debe ser paralelo al otro y tiene la notación de  $I_{_{p}}$ , ecuación 10.

$$
I_p = I_G + mr^2 \tag{10}
$$

Además para utilizar este método se debe tener presente la masa total de la pieza  $m<sub>y</sub>$  la distancia entre los dos ejes  $r<sub>y</sub>$ , estos valores se obtienen finalmente de la simulación.

$$
I_{Tubo-Contrapeso-Simulado} = 52.9 \text{ kg} \cdot \text{mm}^2 + (0.028 \text{ kg})(75 \text{ mm})^2
$$
  

$$
I_{Tubo-Contrapeso-Simulado} = 210.4 \text{ kg} \cdot \text{mm}^2
$$

# **Obtención del momento del momento de inercia total con simulación y datos experimentales**

Como se puede observar la simulación nos permite simplificar de manera considerable el trabajo de realizar cálculos; así para demostrar su eficiencia y el compromiso de fiabilidad se hace una demostración comparando y obteniendo el error de los resultados anteriores para los dos tubos que conforman al sistema en la tabla 1.

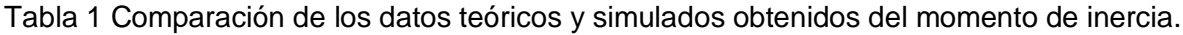

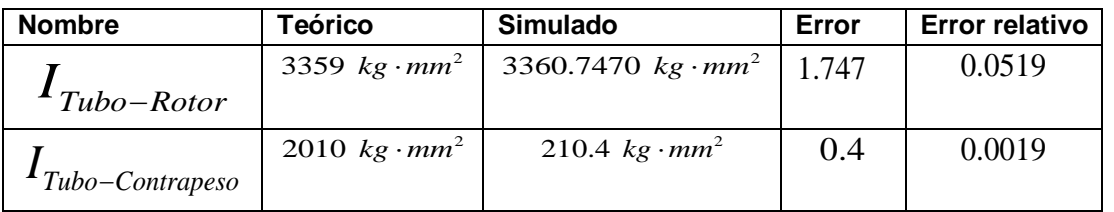

Se observa que el error es mínimo por lo tanto se comprueba que la simulación proporciona un momento de inercia muy aproximado al calculado teóricamente, en consecuencia resulta oportuno descartar los cálculos teóricos para el momento de inercia facilitando el trabajo en el análisis de piezas más complejas, como es el caso del conjunto de piezas llamado  $U_R$  el cual se encuentra representado en la Fig. 4, que como se puede observar la estructura está constituida por piezas que contienen diferentes materiales, de los cuales se destaca el aluminio y las piezas construidas por la impresora 3D, por lo tanto, para el aluminio la densidad del material es muy conocida, sin embargo para el plástico la densidad del material varía de acuerdo al porcentaje de relleno en la impresión y por lo tanto de los espacios residuales entre cada fibra de plástico, por lo que es necesario obtener este dato experimentalmente, así primero se obtiene la masa de forma experimental para este material con la ayuda de una balanza analítica, preferentemente de una pieza pequeña fabricada por la impresora 3D, luego el volumen se obtiene de la simulación, finalmente se sustituyen los datos obtenidos en la ecuación 4, el resultado es la constante de la densidad del material para el plástico utilizado.

$$
p_{Plastico Impresora} = 1.315 g/cm^3
$$

Para comprobar se seleccionando una pieza al azar del sistema, con un volumen de <sup>3</sup> 5.251 *cm* obteniendo su masa en la simulación, como se ve en la tabla 2, y comprobando de forma experimental.

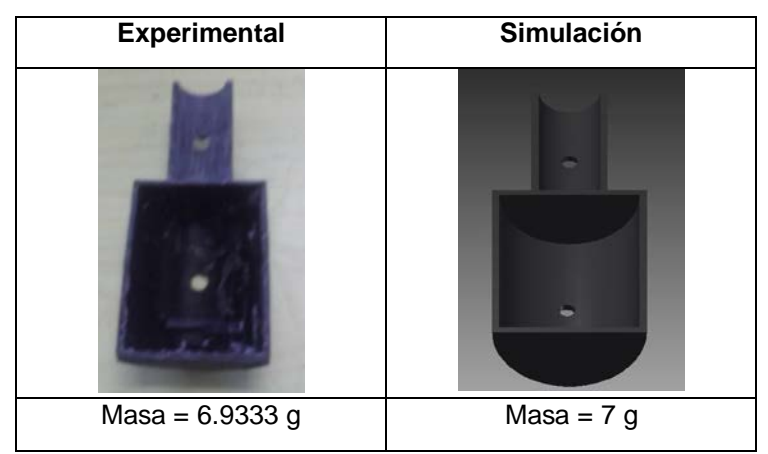

Tabla 2 Comprobación de la densidad del plástico de las piezas.

**Pistas Educativas Año XXXVIII - ISSN 1405-1249** Certificado de Licitud de Título 6216; Certificado de Licitud de Contenido 4777; Expediente de Reserva 6 98 92

Como se observa la masa de la pieza es muy aproximada, así la constante cumple el objetivo, por consiguiente se sustituye este dato en los parámetros de la simulación. Por otra parte es de gran importancia conocer la densidad del material de las demás piezas que conforman al sistema como lo es el motor con sus elementos internos, la hélice y sus piezas de ensamble, figura 9, sin embargo esto resulta de gran dificultad por la variedad de componentes, para solucionar este problema se toma todo el conjunto el cual tiene el nombre de "*Conjunto Motor*" como una masa puntual en el sistema, obteniendo la ecuación 11.

$$
M_{\text{ConjuntoMotor}} = M_{\text{TuercaHelice}} + M_{\text{HeliceMotor}} + M_{\text{MotorElectrico}} \tag{11}
$$
\n
$$
M_{\text{ConjuntoMotor}} = 56.1704 \text{ g}
$$

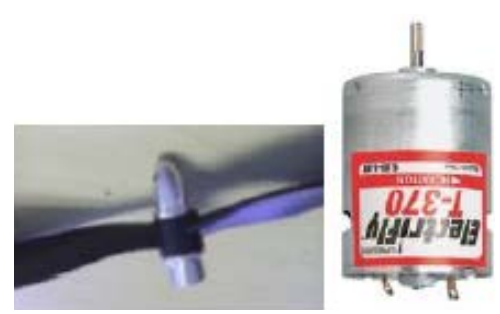

Figura 9 Conjunto Motor.

De acuerdo a lo anterior se sustituye los valores obtenidos experimentalmente a los parámetros de la simulación cuidando que el Conjunto Motor, los tubos y las piezas, tengan aproximadamente la masa obtenida experimentalmente.

Por último, es necesario calcular y colocar el contrapeso para que el sistema se encuentre en equilibrio cuando el *Tubo-Contrapeso* se encuentre perpendicular al *Tubo-Rotor*, tabla 3, de esta manera el sistema cumplirá su objetivo cambiando su centro de masa y por consiguiente su comportamiento al manipular únicamente el *Tubo-Rotor*.

Por lo tanto los valores obtenidos mediante los datos experimentales y simulados del momento de inercia total y la masa total son:

$$
I_{\text{Tot}} = \left(27226.018 \text{ kg} \cdot \text{mm}^2\right) \left(\frac{1 \text{ m}^2}{\left(1000\right)^2 \text{mm}^2}\right) = 0.02722 \text{ kg} \cdot \text{m}^2
$$

$$
m_{\text{Tot}} = 0.428 \text{ kg}
$$

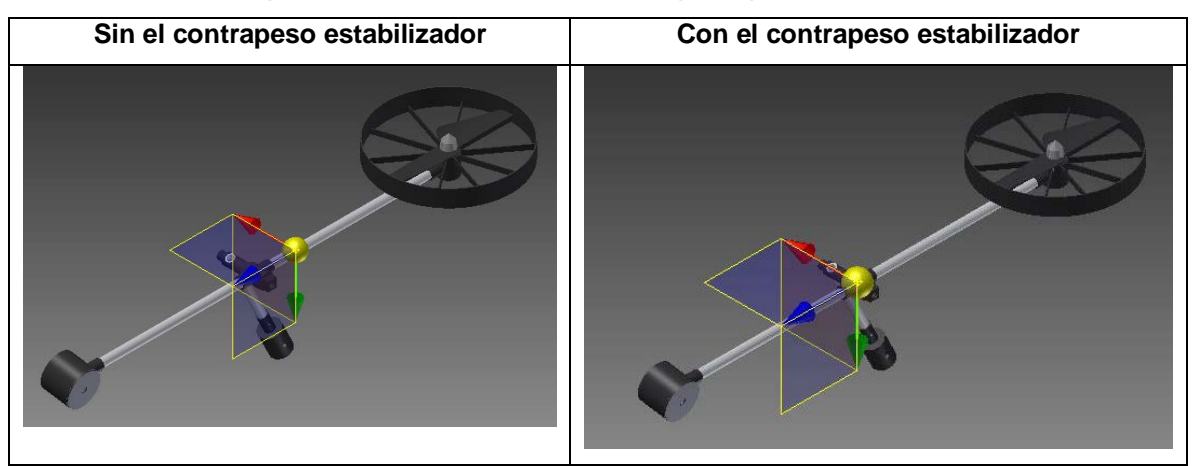

Tabla 3 Comparación entre el uso del contrapeso para estabilizar el sistema.

Los brazos de palanca del sistema son:

$$
B1 = (320 \text{ mm}) \left(\frac{1 \text{ m}}{1000 \text{ mm}}\right) = 0.32 \text{ m}
$$

$$
B2 = (220 \text{ mm}) \left(\frac{1 \text{ m}}{1000 \text{ m}}\right) = 0.22 \text{ m}
$$

El coeficiente de fricción está determinado por el Balero que se encuentra entre el eje del conjunto llamado *Balancín* y la base para el eje del conjunto llamado *Cuerpo* y tiene el siguiente valor:

$$
b_{\text{CoeficienteFriccion}} = 0.15
$$

#### **Modelo matemático del Sistema**

Es preferible siempre obtener un modelo razonablemente simplificado, por lo que resulta necesario no incluir ciertas propiedades físicas inherentes al sistema realizando así un modelo considerablemente simplificado, para obtener una idea general de la solución, utilizando ecuaciones y esquemas de sistemas mecánicos rotacionales ya conocidos los cuales son análogos al sistema real figura 10 y figura 11, como se puede observar, existe un momento de inercia que integra todas las partes mecánicas que conforman al sistema, se observa también que existen dos fuerzas sobresalientes, las cuales producen un *Torque* sobre la pieza, la primera fuerza *Fe*, es la fuerza de elevación producida por el motor con la hélice localizada en uno de los extremos del tubo a una distancia o brazo de palanca *B1*,

la segunda fuerza que actúa sobre el cuerpo es *Fg3*, que es la fuerza producida por la gravedad en una tercera masa con un brazo de palanca *B2*, la fuerza dominante del sistema es *Fe*, la cual produce una velocidad y aceleración angular.

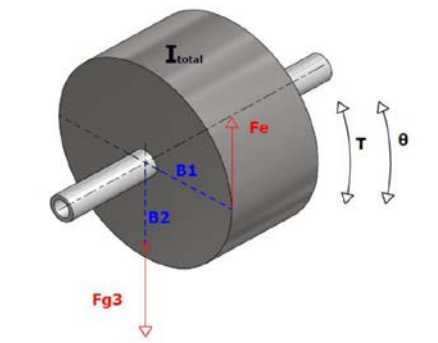

Figura 10 Modelo simple de un sistema dinámico.

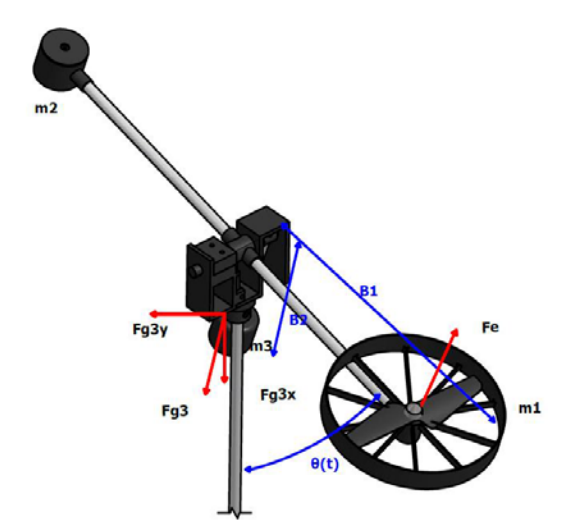

Figura 11 Sistema dinámico.

Por lo tanto, se obtiene la ecuación 12

$$
T = I_{\text{Total}} \cdot \theta^{\prime} = Fe \cdot B1 - Fg \cdot B2 - b(\theta^{\prime}) \tag{12}
$$

Pasando al dominio de la frecuencia y sustituyendo condiciones iniciales nulas además de considerar  $\text{sen}(\theta) = \theta$  para cambios pequeños de ángulo, se obtiene ecuación 13.

$$
\frac{\theta_{(s)}}{Fe} = \frac{\frac{B1}{I_{total}}}{S^2 + \frac{b}{I_{Total}}S + \frac{Fg \cdot B2}{I_{Total}}}
$$
(13)

Sustituyendo los datos se obtiene:

$$
\frac{\theta_{(s)}}{Fe} = \frac{11.75}{S^2 + 5.51S + 79.28}
$$

### **3. Resultados**

Mediante Matlab se analiza y compara la respuesta del sistema simulado y la respuesta del sistema real (figura 12), de acuerdo a los resultados obtenidos, se sabe que el sistema tanto real como simulado son de segundo orden y de un grado de libertad, además su comportamiento es subamortiguado y su coeficiente de amortiguamiento es menor a 1.

En la señal del sistema real se aprecia un desfase con respecto a la señal simulada, debido al procesamiento digital de la computadora y el microcontrolador del hardware, además de un cierto valor de offset de 4 grados, debido a las imperfecciones mecánicas, produciendo mayor fricción en las piezas del prototipo, lo cual también produce que el sistema real tenga mayor amortiguamiento, con respecto al sistema simulado como se puede observar en la gráfica, en cuanto a los valores negativos de amplitud en la señal del sistema simulado, estos no existen en el sistema real debido a las limitantes mecánicas.

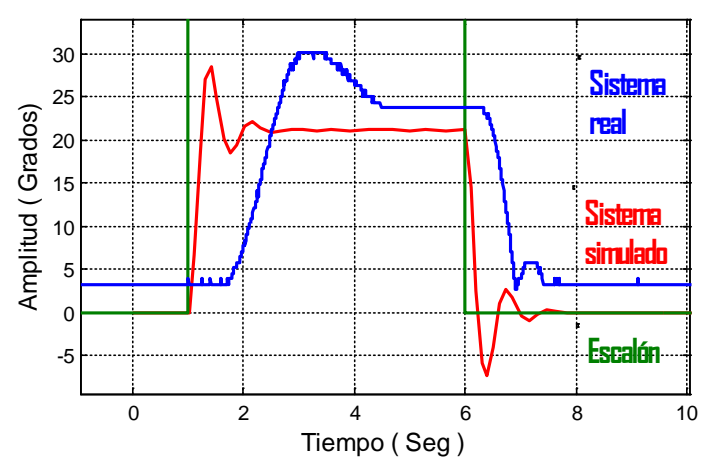

Figura 12 Comparación de la función de transferencia y el sistema real.

Para sintonizar el controlador en este trabajo, se aplica el segundo método de Ziegler Nichols, al modelo matemático y al arreglo experimental del sistema real figura 13, debido a su rapidez y facilidad, obteniendo así:

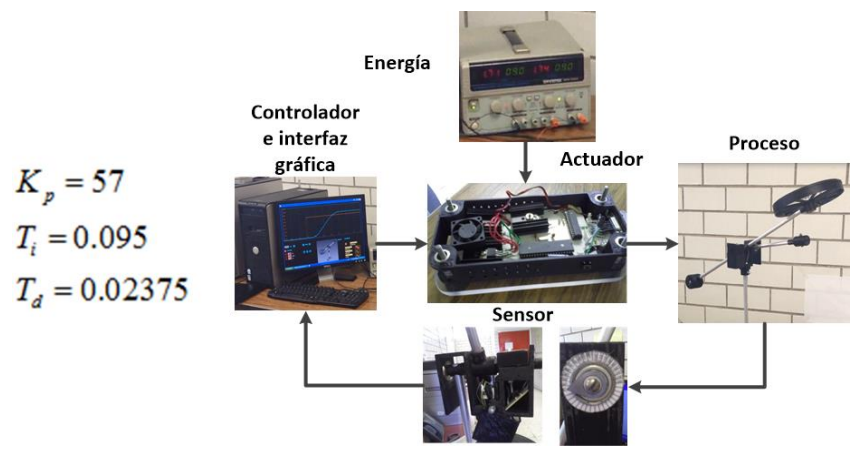

Figura 13 Arreglo experimental del sistema.

Como se observa en la tabla 4, el controlador en la parte de la simulación reduce el tiempo de establecimiento considerablemente, para llegar a la referencia que es 1 rad (57.29°) sin embargo se puede notar que existe un error constante debido a la no linealidad del sistema, mismo que también se refleja en el sistema real, aunque las oscilaciones y tiempo de establecimiento son ligeramente mayores.

Tabla 4 Controlador implementado.

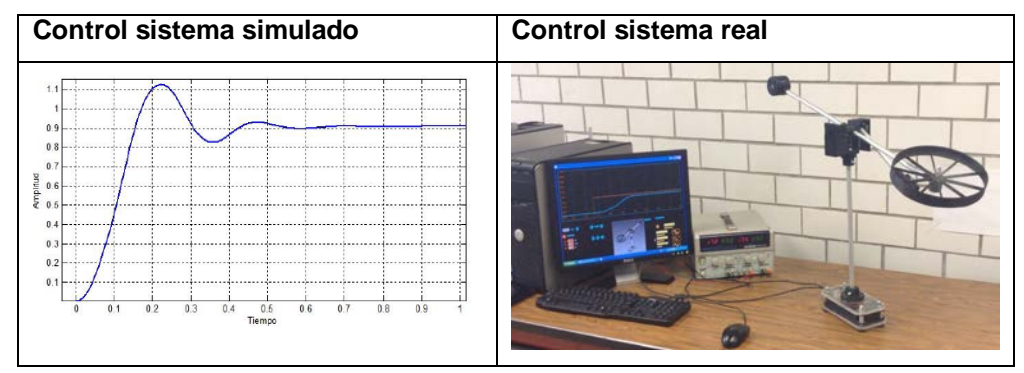

# **4. Discusión**

Se esperaba mayores oscilaciones en el sistema real figura12, la razón podría ser las constantes de fricción y fuerzas no previstas, aunque se debe de dar crédito al modelo matemático y su respuesta simulada, ya que actúa como un modelo ideal que sirve para fines de análisis, en comparación del sistema real donde algunos factores no considerados si actúan sobre éste.

En el caso del controlador utilizado PID, tabla 4, se observa que no es el controlador adecuado, ya que el sistema es no lineal, por lo tanto, los valores se tienen que modificar para el sistema real, un problema también puede ser el software y comunicación con la computadora para efectuar los cambios pertinentes, otra solución al problema será replantear el modelo matemático o el diseño electrónico.

## **5. Conclusiones**

El desarrollo del modelo matemático obliga a repasar conocimientos de física y de sistemas de control, resultando de gran ayuda para entender y comprender el comportamiento del sistema, además se encontró de gran utilidad el uso de la simulación para encontrar parámetros físicos desplazando así la obtención de estos por medio de fórmulas, análisis y cálculos, logrando de esta manera simplificar el trabajo, obteniendo un modelo matemático muy aproximado al sistema real.

Al implementar el algoritmo de control PID al prototipo, se obtuvo una respuesta considerable aunque el comportamiento resultó ser no lineal, por lo que se obtuvo un error constante, el trabajo a futuro es utilizar un controlador no lineal para mejorar la respuesta.

# **6. Bibliografía y Referencias**

- [1] Hugh D. Young, Roger A. Freedman, Física Universitaria: Sears Zemansky Volumen 1, Decimosegunda Edición. 2009. Pearson Educación. México Pp. 285-342.
- [2] Inventor, http://latinoamerica.autodesk.com/products/inventor/overview, Abril 2016.
- [3] Matlab. http://www.mathworks.com/products/matlab/. Abril 2016.
- [4] Twin Rotor MIMO.<http://www.feedback-instruments.com/>products/education /control\_instrumentation/twin\_rotor\_mimo. Abril 2016.
- [5] Two Rotor Aerodynamical System. http://www.inteco.com.pl/products/tworotor-aerodynamical-system/. Abril 2016.
- [6] N. S. Nise, Control Systems Engineering. Sixth Edition. 2010. John Wiley & Sons, Inc. Page 70.
- [7] K. Ogata, Ingeniería de Control Moderna. Tercera Edición. Prentice-Hall, Inc. México. Pp. 672-679.

# **7. Autores**

Ing. Mark Billy Pablo Hernández: Es egresado de la carrera en Ingeniería Electrónica de la UAM Azcapotzalco. Actualmente es ayudante en el área de investigación de Control de Procesos adscrito al Departamento de Electrónica de la UAM Azcapotzalco.

M.C. Roberto A. Alcántara Ramírez: Ingeniero en Electrónica, por la Universidad Autónoma Metropolitana, unidad Azcapotzalco. Maestro en Ciencias en Ingeniería Mecatrónica por el TESE. Desde 1987 se desempeña como Profesor Investigador de tiempo completo en el departamento de Electrónica de la UAM Azcapotzalco, donde desarrolla trabajos de Investigación en las áreas de Electrónica de Potencia y Control de Procesos.

M.C. Jorge Miguel Jaimes Ponce: Ingeniero en Electrónica, por la Universidad Autónoma Metropolitana, unidad Azcapotzalco. Maestro en Ciencias en Ingeniería Mecatrónica por el TESE Desde 1990 se desempeña como Profesor Investigador de tiempo completo en el Departamento de Electrónica de la U.A.M. Azcapotzalco, donde desarrolla trabajos de Investigación en las áreas de Instrumentación, Electrónica Digital, Electrónica de Potencia y Mecatrónica.

Dra. Irma Irasema Siller Alcalá: Realizó la licenciatura en Física en la Universidad de N. L., la Maestría en Ingeniería Eléctrica especialidad Control Automático en el CINVESTAV del IPN, en 1998 obtuvo el doctorado en la misma especialidad en el Departamento de Ingeniería Mecánica en la Universidad de Glasgow, Escocia. Desde 1988 es Profesora Investigadora en la UAM Azcapotzalco, Realiza investigación en sistemas no lineales a través del control predictivo.